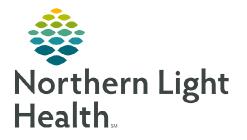

## From the Office of Clinical Informatics Enterprise Imaging (EI) Clinician Workflow – Add Studies to My List July 6, 2023

As part of the Clinician's Workflow, studies can be added to My List in Enterprise Imaging (EI) where they can be easily viewed until they are manually removed from My List. Patients who are being seen in the office can be added in advance.

## Activities Overviews

Enterprise Imaging (EI) enables staff to view ordered exams specific to location, modality, and status. Follow the steps below to add a location or modality to your **Activities overviews** list.

- **<u>STEP 1</u>**: Login to the **Clinician Desktop**.
- **<u>STEP 2</u>**: Click **List area**.
- STEP 3: Click Activities overviews....
- **<u>STEP 4</u>**: Click the radio button in Default column for **Clinician Workflow**.

**<u>STEP 5</u>**: Click **Close** in the bottom right corner of the screen.

| ts                     |         |          |           |                            |                            |             | 🗆 Includ  |
|------------------------|---------|----------|-----------|----------------------------|----------------------------|-------------|-----------|
| Show in drop-down list | Default | Personal | Code      | Name                       | Available for              | Active from | Active to |
|                        | 0       |          | ACTOV14   | EMMC Outside Cardiologist  | System, NLH Cardiologist , | 09/29/2022  |           |
|                        | 0       |          | ACTOV20   | SJH Technologist Modality  | NLH Imaging Technologist,  | 10/01/2022  |           |
|                        | 0       |          | ACTOV2403 | Training Technologist Moda | System, NLH Imaging Tech   | 10/01/2022  |           |
|                        | 0       |          | ACTOV201  | EMMC Cath Lab Staff*       | System, NLH Cardiology Te  | 09/29/2022  |           |
|                        | 0       |          | ACTOV4819 | Spectrum Remote DX Week    | System, NLH Radiologist,   | 09/29/2022  |           |
|                        | 0       | 1        | ACTOV15   | BHMH Cardiologist Readin   | System, NLH Cardiologist , | 09/29/2022  |           |
|                        | 0       |          | ACTOV205  | ARG Technologist Modality  | NLH Imaging Technologist,  | 10/01/2022  |           |
|                        | 0       |          | ACTOV4826 | Clinican Workflow          | System, NLH Clinicians     | 07/06/2023  |           |
|                        | 0       |          | ACTOV4814 | Spectrum SJH Mammo Rad     | System, NLH Radiologist,   | 09/29/2022  |           |
|                        | 0       |          | ACTOV601  | SVH Echosonographer        | System, NLH Cardiology Te  | 09/29/2022  |           |
|                        | 0       |          | ACTOV4601 | Spectrum EMMC Fluoro MW    | System, NLH Radiologist,   | 09/29/2022  |           |
|                        | -       |          |           |                            |                            |             |           |

## Adding a Study to My List

| STEP 1:                       | Click the Magnifying glass. |  |
|-------------------------------|-----------------------------|--|
| $\underline{\mathbf{OIDI I}}$ | Oner the magning mig grade. |  |

- **<u>STEP 2</u>**: Enter **last name**.
- **STEP 3**: Enter **first name**.
- **<u>STEP 4</u>**: Click Search.
- **<u>STEP 5</u>**: Click the desired **patient study**.
- **<u>STEP 6</u>**: **Right-click** and select **Add to list**.
- STEP 7: Click My list.
- **<u>STEP 8</u>**: In Activities overviews click My list. The studies display in Collection list "My list".

| File LI | starea Tools Help          |     |       |
|---------|----------------------------|-----|-------|
|         | Activities overviews       | 100 |       |
|         | Aites (H)                  | -   |       |
|         | Annual Constanting of Con- | 0   |       |
| Star    | Customize columns          | 0   | Searc |
| Activ   | Customize search fields    |     | Searc |

From the Office of Clinical Informatics Clinician Workflow – Add Studies to My List July 6, 2023 Page 2 of 3

<u>STEP 9</u>: Click the **study** you wish to display images.

| 😓 Clinician Desktop - 8.2.0.140 - nihagtapacs.mie.emh.org - NLEIPROD |                                                |            |                                                           |       |                                                                                                    |                         | 2023-07-06, 07.46 PM 🚊 🗂        |                |                    |        |                 |                   |   |
|----------------------------------------------------------------------|------------------------------------------------|------------|-----------------------------------------------------------|-------|----------------------------------------------------------------------------------------------------|-------------------------|---------------------------------|----------------|--------------------|--------|-----------------|-------------------|---|
| File Listares Tools Help                                             |                                                |            |                                                           |       |                                                                                                    |                         | Uner Gray, Fitz                 |                |                    |        |                 |                   |   |
|                                                                      | Dpen 👻 🚳 Open list 👻 Nore 👻                    |            |                                                           |       |                                                                                                    |                         |                                 |                |                    |        |                 |                   |   |
| Started tasks (0)                                                    | [                                              |            |                                                           |       |                                                                                                    |                         |                                 |                |                    |        |                 |                   |   |
| Admites averviews                                                    | Search                                         |            |                                                           |       |                                                                                                    |                         |                                 |                |                    |        |                 |                   |   |
|                                                                      | Favorite searches                              |            | *                                                         |       |                                                                                                    |                         |                                 |                |                    |        |                 |                   |   |
| the Marselection D                                                   | Search offena                                  |            |                                                           |       |                                                                                                    |                         |                                 |                |                    |        |                 |                   |   |
| Cilinican Workflow -                                                 | C starter change                               |            | in Se                                                     | vater | m                                                                                                    |                         | -                               |                |                    |        |                 |                   |   |
| Cy To do D total                                                     |                                                |            |                                                           |       | test                                                                                                    | test                    | 1                               |                |                    |        |                 |                   |   |
| Details -                                                            | Patient dale of birth                          | -          | Study date (period)                                       | •     | Modellor type                                                                                                    | Fruited                 | Sine name                       |                |                    |        |                 |                   |   |
| Dears -                                                              | Taok goe                                       | ÷          | Study dave                                                | -     | Amagea avasiable                                                                                                    | Aestitut                | evennetile -                    |                |                    |        |                 |                   |   |
| Follow-up -                                                          | Tarok statue                                   | +          |                                                           |       | Screduled procedure date (penod)                                                                                                    | Volume                  | e type 🔹                        |                |                    |        |                 |                   |   |
| the My Rot 0                                                         | Facility an appusition                         |            | Dipartment al acquiation                                  |       | Ordering department same                                                                                                    | Report                  | * vitata                        |                |                    |        |                 |                   |   |
| . My recently viewed                                                 | Procedure statue                               | *          | Study verification statue                                 | ٣     |                                                                                                    |                         | day /pays                       |                |                    |        |                 |                   |   |
| studes                                                               |                                                |            |                                                           |       |                                                                                                    | Search                  | Step Clear Advanced Save        |                |                    |        |                 |                   |   |
|                                                                      | 32 studies, 3 STATI - Last updated at 19:45 43 |            |                                                           |       |                                                                                                    |                         |                                 |                |                    |        |                 |                   |   |
|                                                                      |                                                | Table of a | ame and Order patient ID Accession num_ Repo              |       | dat. Acquisition. Current department Performin                                                                                                    | No. of Concession, Name | nt Ordering department code Stu |                |                    |        |                 |                   |   |
|                                                                      | 1 d' TEI                                       |            | 2334655- NUH RA20210176934                                | 00.5  | NL HFCA NLINLAN                                                                                                    |                         |                                 |                |                    |        |                 |                   |   |
|                                                                      | 1 d'TEI                                        |            | 2334666-NLH RA20200142230                                 |       | NL HECA NL INLAN                                                                                                    |                         |                                 |                |                    |        |                 |                   |   |
|                                                                      | 1 d' TEI                                       | I. TES     | Then H RA20200142212                                      |       | NL_HECA NLINLAN                                                                                                    |                         | 11/16/2020, 11:                 |                |                    |        |                 |                   |   |
|                                                                      | 2 d' TEI                                       | T, TES     | PrintH RA20200142186                                      |       | NE HECA NU BEAM                                                                                                    |                         |                                 |                |                    |        |                 |                   | - |
|                                                                      | 1 d'TEI                                        | TY, TE     | OCtase                                                    |       | Clinician Desitop - 8.2.0.140 - nihagtapi                                                                                                    | cs.me.em                | nh.org - NLEIPROD               |                |                    |        |                 |                   |   |
|                                                                      | 1 Q TEI<br>1 Q TEI                             |            | PDFimage attachments LH RA20200131054<br>LH RA20200131053 |       | File Listarea Tools Help                                                                                                    |                         |                                 |                |                    |        |                 |                   |   |
|                                                                      | 1 eP TE                                        | T. TEN     | Add to My selection H_CT20200041618                       |       |                                                                                                    | Open list               | t 👻 🚔 Print list 🚔 Save list    |                |                    |        |                 |                   |   |
|                                                                      | 3 🗗 ТЕІ                                        | T, TE      | Add to ket My Ret 03224                                   |       |                                                                                                    | _                       |                                 |                |                    |        |                 |                   | 4 |
|                                                                      | 4 d' TEI                                       | TING,      | Labels JH UU201400000                                     |       | Started tasks (0)                                                                                                    | -                       |                                 |                |                    |        |                 |                   |   |
|                                                                      |                                                | T, TEST    | Download now H CT20230018238<br>2471174-NLH NC202300016   |       | Adhities overviews                                                                                                    | <b>F</b>                | Collection list - "My list"     |                |                    |        |                 |                   |   |
|                                                                      | Ç la                                           | 1.15.11    |                                                           |       |                                                                                                    |                         |                                 |                |                    |        |                 |                   |   |
|                                                                      |                                                |            |                                                           |       | Wyselection 0                                                                                                    | 7 studi                 | ies čy                          |                |                    |        |                 |                   |   |
|                                                                      |                                                |            |                                                           |       | Clinican Workflow                                                                                                    |                         | Patient name and Patient ID     | Patient date o | Current department | Medali | Procedure name  | Study date = 2    |   |
|                                                                      |                                                |            |                                                           |       |                                                                                                    |                         |                                 |                |                    | -      |                 |                   |   |
|                                                                      |                                                |            |                                                           |       | To do 0 total                                                                                                    | 1.1.1                   | d' TEST, TEST                   | 01/15/1980     | NL HECA            | CR     | XR KNEE 3 VIE   |                   | 4 |
|                                                                      |                                                |            |                                                           |       | Details -                                                                                                    | -11                     | d' TESTING, TEST                | 01/01/1950     | THE THE WAY        | US     |                 | 05/12/2014.09:11  |   |
|                                                                      |                                                |            |                                                           |       |                                                                                                    | Ň                       | d' TEST, TEST                   | 01/15/1980     | NL_HECA            | CT     |                 | 07/31/2020, 11:32 |   |
|                                                                      |                                                |            |                                                           |       | Follow-up -                                                                                                    | -V                      | Q TESTING TESTER                | 07/27/2020     |                    | CR     |                 | 10/22/2020, 10:15 |   |
|                                                                      |                                                |            |                                                           |       | the My list 7                                                                                                    | -V                      | d' TESTY, TEST                  | 10/03/1986     |                    | CR     |                 | 10/23/2020, 12:07 |   |
|                                                                      |                                                |            |                                                           |       | The second second secon | 1                       | d' TEST, TEST                   | 01/15/1980     | NL_HECA            | CR, DX | XR Chest 1 View | 11/16/2020, 10:53 |   |
|                                                                      |                                                |            |                                                           |       | My recently viewed a                                                                                                    | V.                      | d' TEST, TEST                   | 01/15/1980     | NL_HFCA            | CR     | XR Chest 1 View | 11/16/2020, 11:12 |   |
|                                                                      |                                                |            |                                                           |       | - Autor                                                                                                    |                         |                                 |                |                    |        |                 |                   |   |

## **Removing a Patient from My List**

**<u>STEP 1</u>**: Right-click the patient line and from the dropdown, select **Remove** from list.

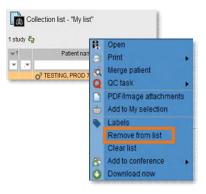

For questions regarding process and/or policies, contact your unit's Clinical Educator or Clinical Informaticist. For any other questions please contact the Customer Support Center From the Office of Clinical Informatics [Insert Title] [Month Day, Year] Page 3 of 3

207-973-7728 or 1-888-827-7728.